## Spinraza<sup>®</sup> (Nusinersen)

## Kostengutsprachegesuch Therapiestart (Erstverschreibung)

Limitatio (Auszug): SPINRAZA darf nur in Spital-basierten, spezialisierten neuromuskulären Zentren des Netzwerks Myosuisse (siehe z.B. www.fsrmm.ch/projekte/netzwerk-myosuisse) von einem Facharzt der Neurologie/Neuropädiatrie verschrieben und verabreicht werden. Das behandelnde medizinische Personal muss zwingend Erfahrung mit der Diagnostik und der Behandlung von Patienten mit spinaler Muskelatrophie und in der Durchführung von intrathekalen Anwendungen durch Lumbalpunktion haben.

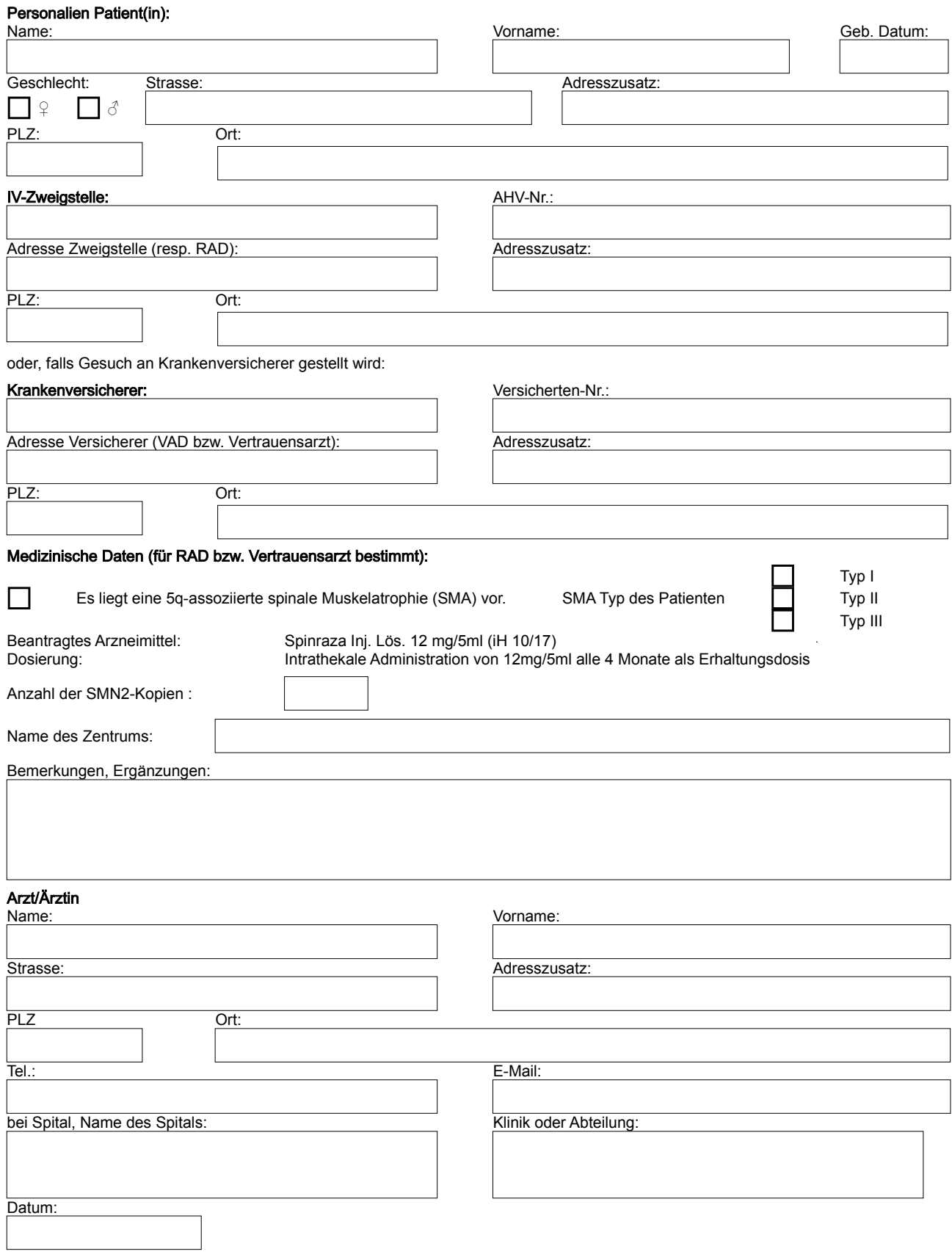